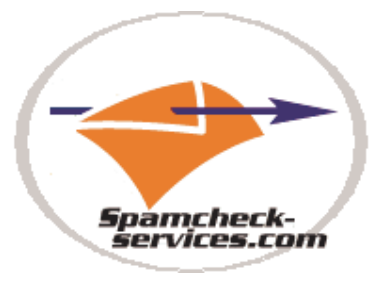

# SPAMCHECK-SERVICES.COM API - TECHNICAL DESCRIPTION

## 1. CHECK method – checks if a message is spam without providing details on tests not passed:

INPUT parameters:

1) Message string: the email message string to be spam checked (in the example below "test message")

OUTPUT parameters:

1) Response code: 200 means operation was successful

2) SpamdResult-> IsSpam : Boolean indicator to show if the message is considered spam(in our example the message is spam because spam score exceeds threshold score)

3) SpamdResult -> SpamScore: Value indicating the total spam score of the message

4) SpamdResult -> ThresholdScore: Value to indicate the score starting with a message is considered spam. Messages with SpamdResult -> SpamScore > SpamdResult -> ThresholdScore are considered spam and ussualy are blocked by mail servers.

## **SOAP Request**

```
<?xml version="1.0" encoding="UTF-8"?>
<S:Envelope xmlns:S="http://schemas.xmlsoap.org/soap/envelope/">
    <S:Header/>
    <S:Body>
        <ns2:Check xmlns:ns2="http://com.smartsoft.spamcheckws/">
            <arg0>test message </arg0>
        </ns2:Check>
    \langle/S:Bodv>
</S:Envelope>
```
## **SOAP Response**

```
<?xml version="1.0" encoding="UTF-8"?>
<S:Envelope xmlns:S="http://schemas.xmlsoap.org/soap/envelope/">
    <S:Body>
        <ns2:CheckResponse xmlns:ns2="http://com.smartsoft.spamcheckws/">
            kreturn>
                <ResponseCode>200</ResponseCode>
                <SpamdResult>
                    <IsSpam>true</IsSpam>
                    <SpamScore>7.9</SpamScore>
                    <ThresholdScore>5.0</ThresholdScore>
                </SpamdResult>
            </return>
        </ns2:CheckResponse>
    </S:Body>
</S:Envelope>
```
### 2. Symbols method – checks if a message is spam providing details on which tests were not passed

INPUT PARAMETERS:

1) Email message string to be checked

OUTPUT PARAMETERS: supplementary from the CHECK method it provides an array of tests not passed (failed tests). A failed test consists in test name and test details:

testName: name of the spam assassin test (in the example below the test is called MISSING\_SUBJECT and it's triggered because the email does not have Subject: header.

testDetails->areaTested: wich part of the email is tested: value range includescan have values as subject, headers, body or full

testDetails->bayesScore / netScore / bayesNetScore/ localScore: different spam scores

provided by spam assassin. for e.g. in netScore additional checkings are made on the email verified like verifying if a sender if listed in a DNS blacklist on the internet testDetails->testDescription : a user friendly description of the test performed testDetails->id : internal ID used by our system

```
<FailedTest>
    <testDetails>
        <areaTested>header</areaTested>
         <bavesScore>0.001</bavesScore>
         <bayesnetScore>0.001</bayesnetScore>
         <description>Missing Message-Id: header</description>
         \langle id \rangle724\langleid\rangle<info>http://spamassassin.apache.org/</info>
        <localScore>0.001</localScore>
        <name>MISSING MID</name>
         <netScore>0.001</netScore>
    </testDetails>
    <testName>MISSING MID</testName>
</FailedTest>
<FailedTest>
    <sub>testDetails</sub></sub>
        <areaTested>header</areaTested>
         <bavesScore>1.500</bavesScore>
        <br />
bayesnetScore>1.500</bayesnetScore>
         <description>Missing Subject: header</description>
        \langle id \rangle 721 \langle /id \rangle<info>http://spamassassin.apache.org/</info>
        \langlelocalScore>1.700</localScore>
        <name>MISSING SUBJECT</name>
         <netScore>1.500</netScore>
    </testDetails>
    <testName>MISSING SUBJECT</testName>
</FailedTest>
<FailedTest>
```

```
<testDetails>
    <areaTested>headers</areaTested>
    <bayesScore>1.300</bayesScore>
    <bayesnetScore>1.300</bayesnetScore>
    <description>Message does not have headers</description>
    \langleid>726</id>
    <info>http://spamassassin.apache.org/</info>
    <localScore>1.300</localScore>
    <name>NO HEADERS MESSAGE</name>
```
## 3. Report methd: provides same info as Symbols method but the results are formated as text string in the Report xml tag.

Below example presents the result of the Report method when checking the email message string: "test message"

```
<?xml version="1.0" encoding="UTF-8"?>
<S:Envelope xmlns:S="http://schemas.xmlsoap.org/soap/envelope/">
     <S:Body>
          <ns2:ReportResponse xmlns:ns2="http://com.smartsoft.spamcheckws/">
               <return>
                    <ResponseCode>200</ResponseCode>
                    <SpamdResult>
                        <IsSpam>true</IsSpam>
                         <SpamScore>7.9</SpamScore>
                         <ThresholdScore>5.0</ThresholdScore>
                         <Report>Spam detection software, running on the system "vps4.spamcheck-services
identified this incoming email as possible spam. The original message
has been attached to this so you can view it (if it isn't spam) or label
similar future email. If you have any questions, see
the administrator of that system for details.
Content preview: [...]
Content analysis details: (7.9 points, 5.0 required)
 pts rule name
                                 description
-0.0 NO_RELAYS<br>
1.2 MISSING_HEADERS<br>
0.1 MISSING_MID<br>
1.8 MISSING_MID<br>
1.8 MISSING_SUBJECT<br>
2.3 EMPTY_MESSAGE<br>
2.3 EMPTY_MESSAGE<br>
2.3 EMPTY_MESSAGE<br>
2.3 EMPTY_MESSAGE<br>
2.3 EMPTY_MESSAGE<br>
2.3 EMPTY_MESSAGE<br>
2.9 Missing Subj
                                Subject: text
1.0 MISSING_FROM Missing From: header<br>-0.0 NO_RECEIVED 1nformational: message has no Received headers<br>1.4 MISSING_DATE Missing Date: header<br>0.0 NO_HEADERS_MESSAGE Message appears to be missing most RFC-822 headers</Report>
                   </SpamdResult>
               </return>
          </ns2:ReportResponse>
     \langle/S:Body>
</S:Envelope>
```
4. Process method: makes an spam check analysis on the input message and updates the message with spam assassin headers

```
<SpamScore>7.9</SpamScore>
                     <ThresholdScore>5.0</ThresholdScore>
                    <ProcessedMessage>Received: from localhost by vps4.spamcheck-services.com
        with SnamAssassin (version 3.3.2):
        Sat, 04 Feb 2012 23:59:54 +0000
X-Spam-Checker-Version: SpamAssassin 3.3.2 (2011-06-06) on
       vps4.spamcheck-services.com
X-Spam-Flag: YES
X-Spam-Level: *******
X-Spam-Status: Yes, score=7.9 required=5.0 tests=EMPTY MESSAGE, MISSING DATE,
        MISSING FROM, MISSING HEADERS, MISSING MID, MISSING SUBJECT, NO HEADERS MESSAGE,
        NO RECEIVED, NO RELAYS autolearn=no version=3.3.2
MIME-Version: 1.0
Content-Type: multipart/mixed; boundary="---------- 4F2DC67A.A7AEB639"
This is a multi-part message in MIME format.
--------- = 4F2DC67A.A7AEB639Content-Type: text/plain; charset=iso-8859-1
Content-Disposition: inline
Content-Transfer-Encoding: 8bit
Spam detection software, running on the system "vps4.spamcheck-services.com", has
identified this incoming email as possible spam. The original message
has been attached to this so you can view it (if it isn't spam) or label
similar future email. If you have any questions, see
the administrator of that system for details.
Content preview: [...]
Content analysis details: (7.9 points, 5.0 required)
pts rule name
                           description
          ____________________
-0.0 NO_RELAYS               Informational: message was not relayed via SMTP<br>1.2 MISSING_HEADERS         Missing To: header
```
5. Headers - same as process but returns only the modified spam assassin headers

6. ReportIfSpam – same as report but only if message is considered spam

## **7. ExecuteGenericCmd method- is the most powerful query method, it can be used to send any command to spam assassin server.**

INPUT parameters:

1) Spamassassin method name: specifies what to what query the server will respond

2) Message string: email message on which the method applies

3) AddContentLengthHeader: internal parameter, must be set to true

OUTPUT parameters:

1) Response code: 200 means operation was successful

2) SpamdResult-> IsSpam : Boolean indicator to show if the message is considered spam(in our example the message is spam because spam score exceeds threshold score)

3) SpamdResult -> SpamScore: Value indicating the total spam score of the message

4) SpamdResult -> ThresholdScore: Value to indicate the score starting with a message is considered spam. Messages with SpamdResult -> SpamScore > SpamdResult -> ThresholdScore are considered spam and ussualy are blocked by mail servers.

5) SpamdResult ->GenericMessageResponse: the raw server response to the query method. No processing is made by our API on this server response

```
\langle 2xml \nvert version = "1.0" encoding = "UTF-8"2\rangle\langle S: \texttt{Envelope } \texttt{mmns:} S = \texttt{{}'http://schemes.xmlsoap.org/soap/envelope/{}''} \rangle<\!\!s\!:\!{\tt Header}/\!\!><S:Body>
            <ns2:ExecuteGenericCmd xmlns:ns2="http://com.smartsoft.spamcheckws/">
                  \langle arg0\rangleSYMBOLS\langle arg0\rangle<arg1>test message</arg1>
                   \langle \texttt{arg2}\rangle \texttt{true}\langle\texttt{/arg2}\rangle</ns2:ExecuteGenericCmd>
      </S:Bodv>
\langle/S:Envelope>
```
#### $\operatorname{SOAP}$ Response

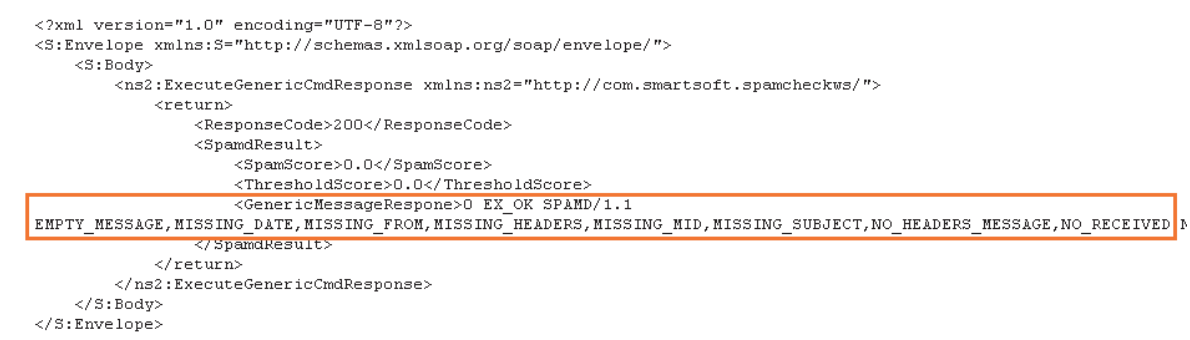

8. Additionally, the API includes several methods and it can be customized for the customer needs.

## **The API can also be deployed locally, into the client infrastructure. In this scenario no information leaves the client local network.**

**Should you have any questions please send it to office@spamcheck-services.com**

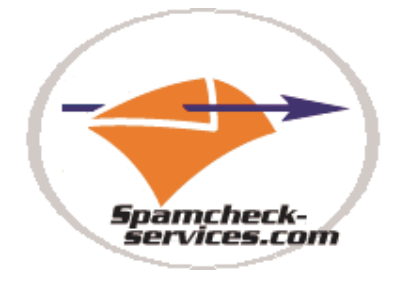